# **OFERTA FORMATIVA**

#### **Detalles de contacto**

Avda Europa 21, 28108 Alcobendas

Email: formacion.ecs.es@arrow.com Phone: +34 91 761 21 51

# **IBM Cognos Analytics - Create Dashboards (v11.0) eLearning**

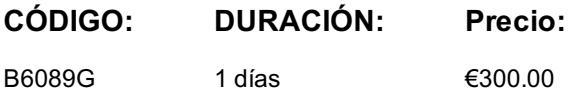

#### **Description**

**Contains:** Instructional and interactive content, demonstrations and hand-on simulated exercises.

This Web-Based Training course provides training in the basics of dashboard creation using IBM Cognos Analytics. The student will be introduced to the product layout and functionality while gaining skills in creating interactive and informative dashboards. The student will identify data sources, customize content and presentation.

In addition the student will learn how to save a dashboard, and open a dashboard view in order to interact with it.

If you are enrolling in a Self Paced Virtual Classroom or Web Based Training course, before you enroll, please review the Self-Paced Virtual Classes and Web-Based Training Classes on our Terms and Conditions page, as well as the system requirements, to ensure that your system meets the minimum requirements for this course. http://www.ibm.com/training/terms

#### **Objetivos**

Please refer to course overview

#### **Público**

Consumers, Contributors, and Authors

#### **Requisitos Previos**

Knowledge of your business requirements

#### **Programa**

- 1: Introduction to dashboarding in IBM Cognos Analytics 2: Create a simple dashboard
- Navigating IBM Cognos Analytics for dashboard creation Open a new dashboard
- Open an existing dashboard
- Customize an existing dashboard
- Choose a dashboard type and layout • Add data sources and visualizations
- Save and view a dashboard
- Set the dashboard as the Home page
- 3: Create a complex, interactive dashboard • Create a tabbed dashboard
- Format, filter, and customize dashboard objects
- Add a visualization to the dashboard
- Customize the dashboard for presentation
- Save and add the dashboard to Team Content

## **Más información**

Prior to enrolling, IBM Employees must follow their Division/Department processes to obtain approval to attend this public training class. Failure to follow Division/Department approval processes may result in the IBM Employee being personally responsible for the class charges.

GBS practitioners that use the EViTA system for requesting external training should use that same process for this course. Go to the EViTA site to start this process:

http://w3.ibm.com/services/gbs/evita/BCSVTEnrl.nsf

Once you enroll in a GTP class, you will receive a confirmation letter that should show:

# **Fechas Programadas**

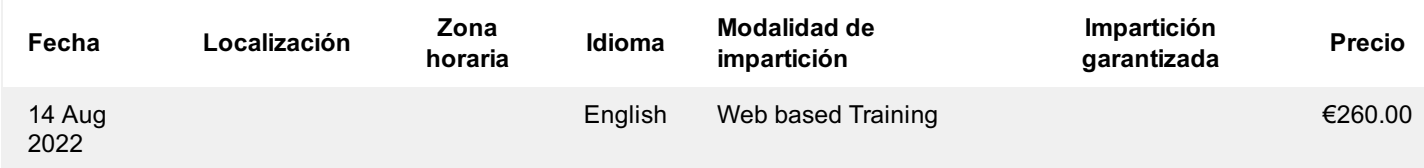

### **Información Adicional**

Esta formación también está disponible en modalidad presencial. Por favor contáctenos para más información.